## Алгоритмы поиска пути

От поиска в ширину до A\*

# Графы: основы

- <u>Граф</u> множество вершин и ребер. Ребра соединяют между собой вершины.
- Графы бывают разные:
	- 1. Неориентированные и ориентированные
	- 2. Взвешенные и невзвешенные.

### Графы: примеры

#### Неориентированный невзвешенный

Ориентированный взвешенный

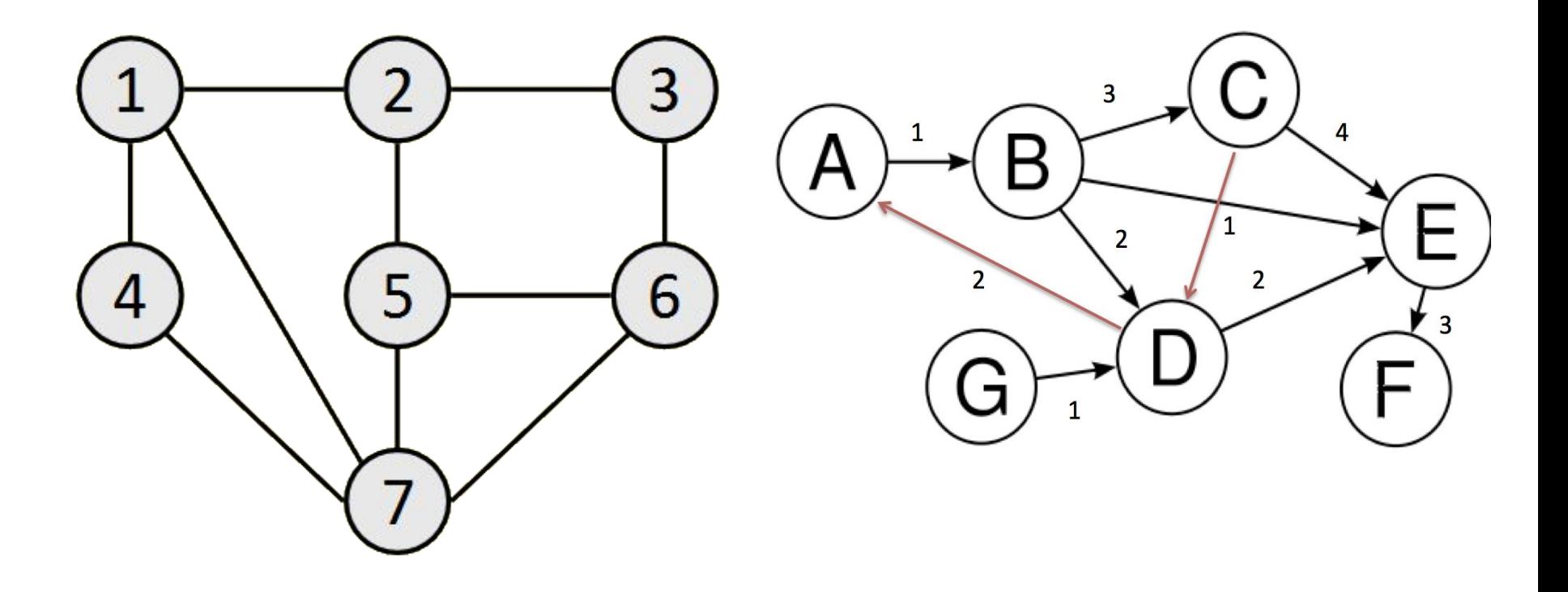

#### Тайловая сетка(tile map, grid)

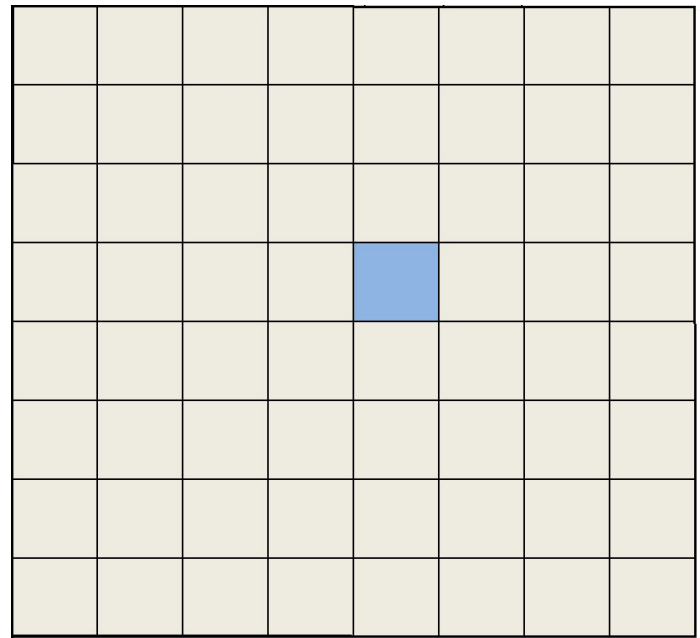

#### Полигональная карта(polygonal map)

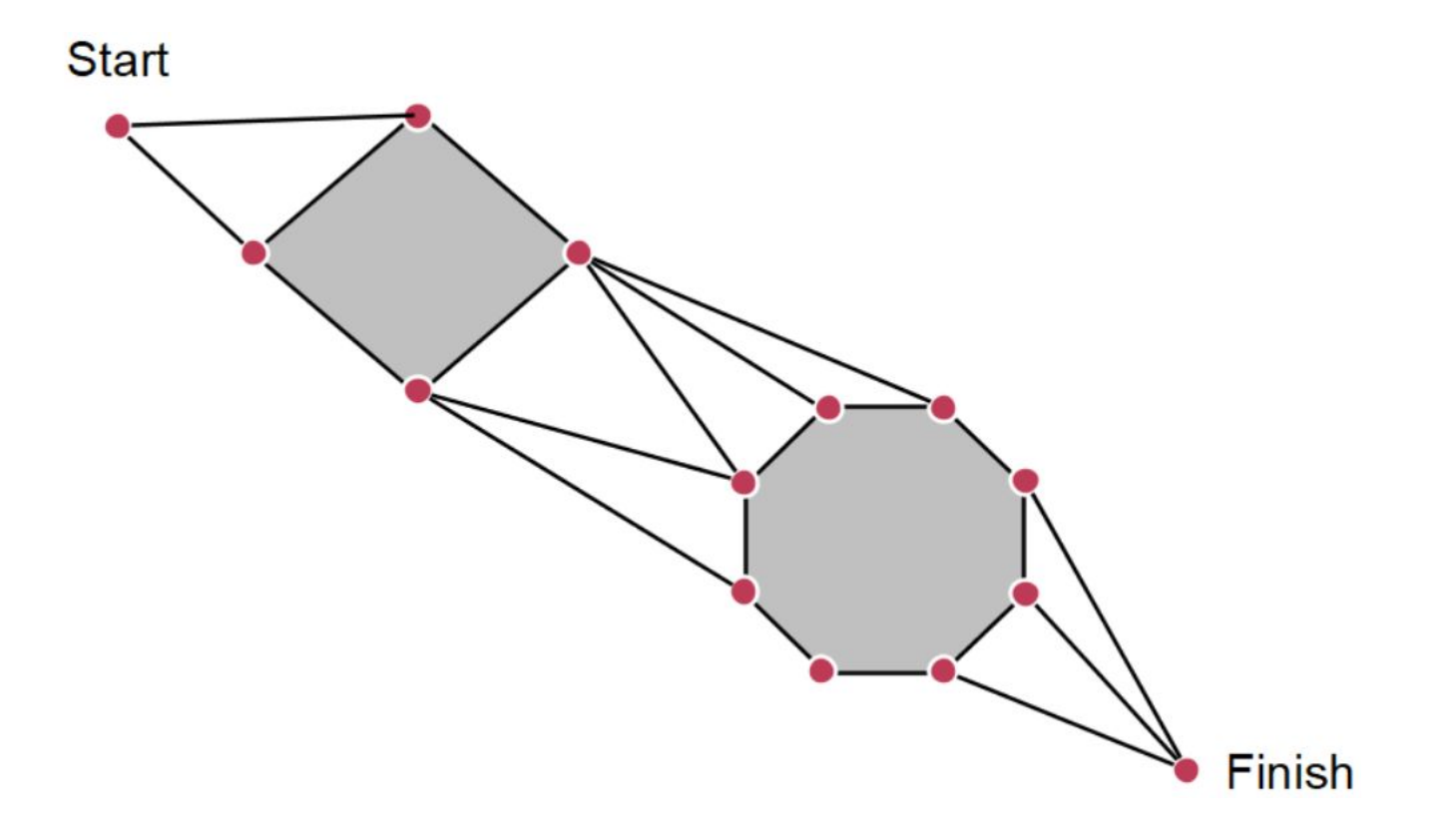

Навигационная сетка(navigation mesh)

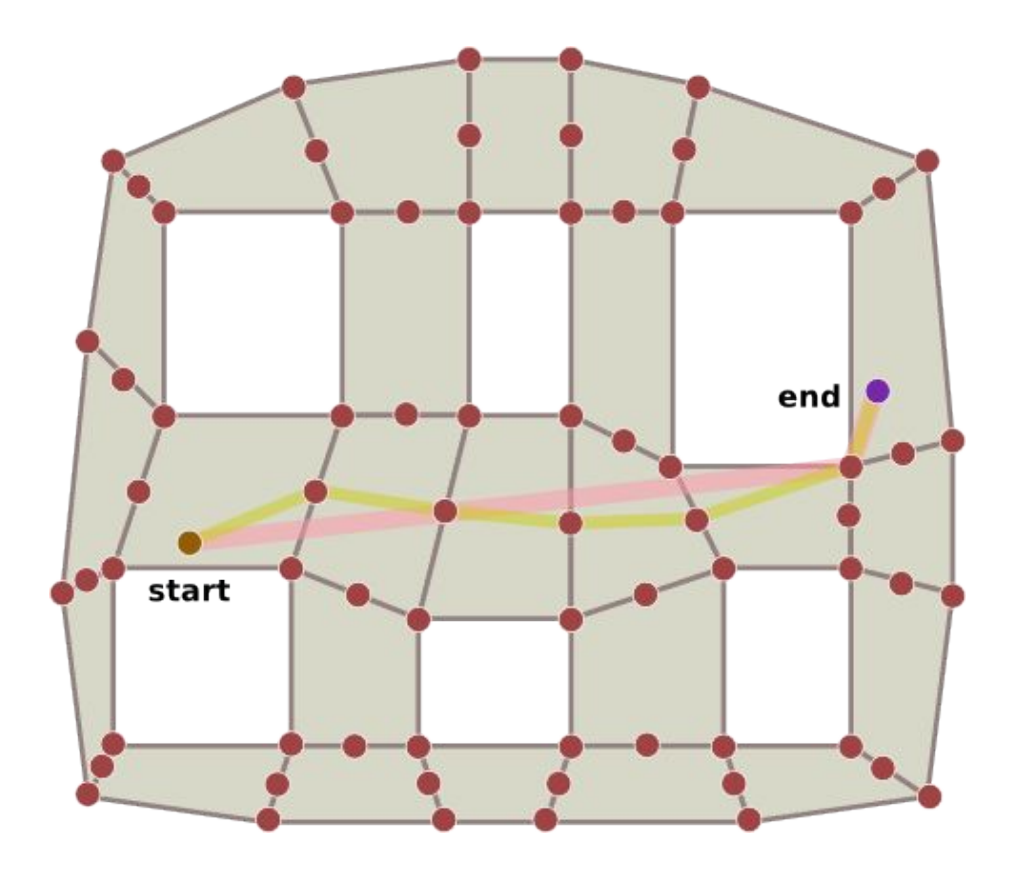

Почему тайловая сетка это граф?

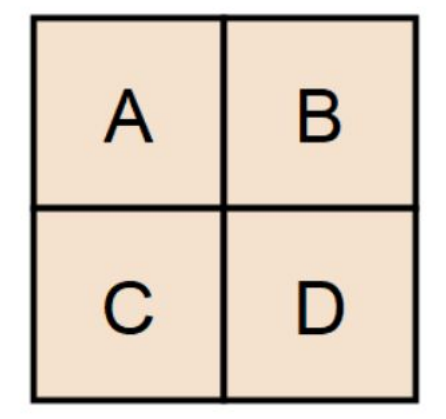

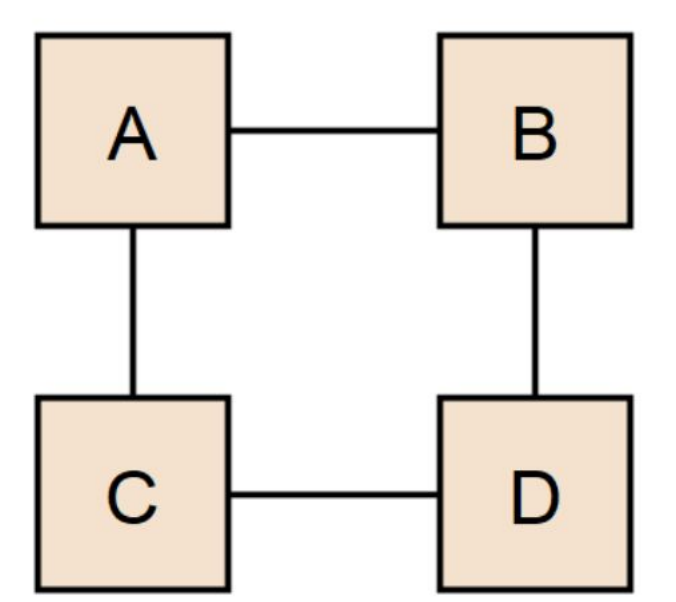

# Поиск кратчайшего пути:

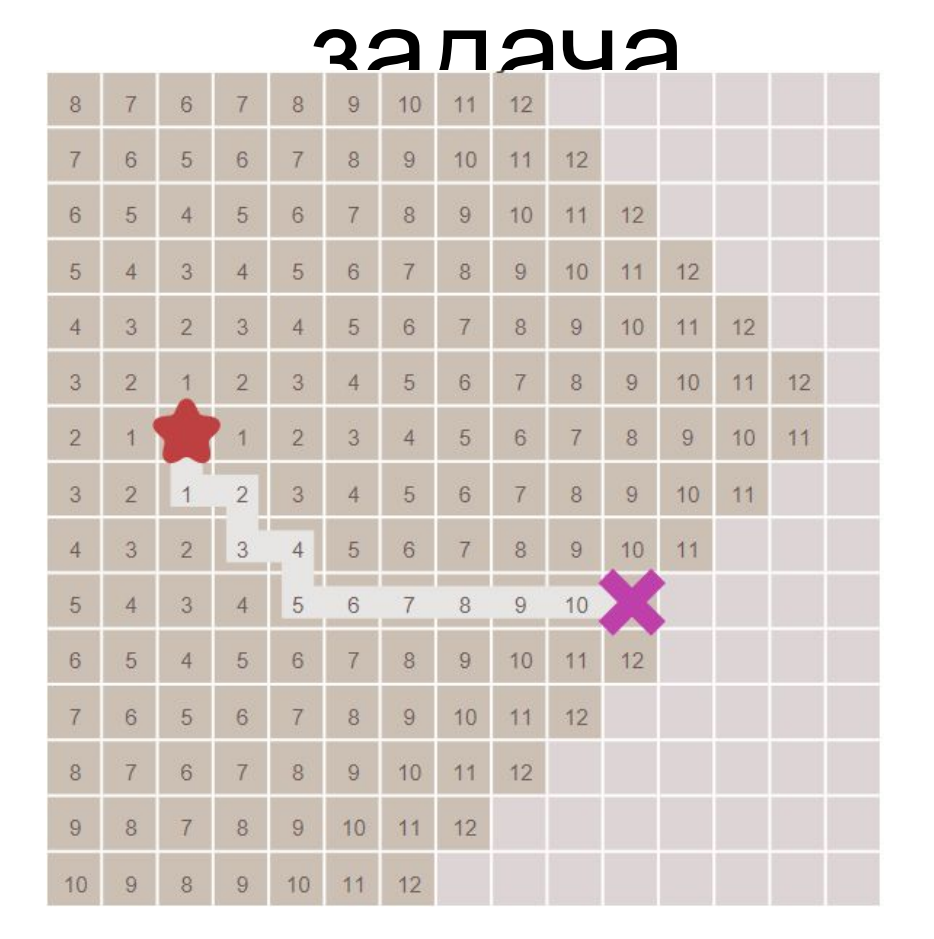

Есть вершина начала пути и вершина конца пути. Нужно найти кратчайший путь от начала до конца.

# Поиск кратчайшего пути: общие принципы

- Разбиваем клетки на два типа: посещенные и непосещенные.
- Постепенно посещаем клетки.
- Изначально только стартовая клетка посещена.

# Поиск кратчайшего пути: обзор

- Поиск в ширину(breadth-first search)
- Алгоритм Дейкстры(Dijkstra's algorithm)
- Поиск первого наилучшего(best-first search)
- $A^*(A star)$

# Поиск в ширину: идея

- Равномерно во все стороны расширяется радиус обхода.
- Посещенные вершины хранятся в очереди(queue).
- Заканчиваем, когда очередь пуста(изначально в очереди находится стартовая клетка).

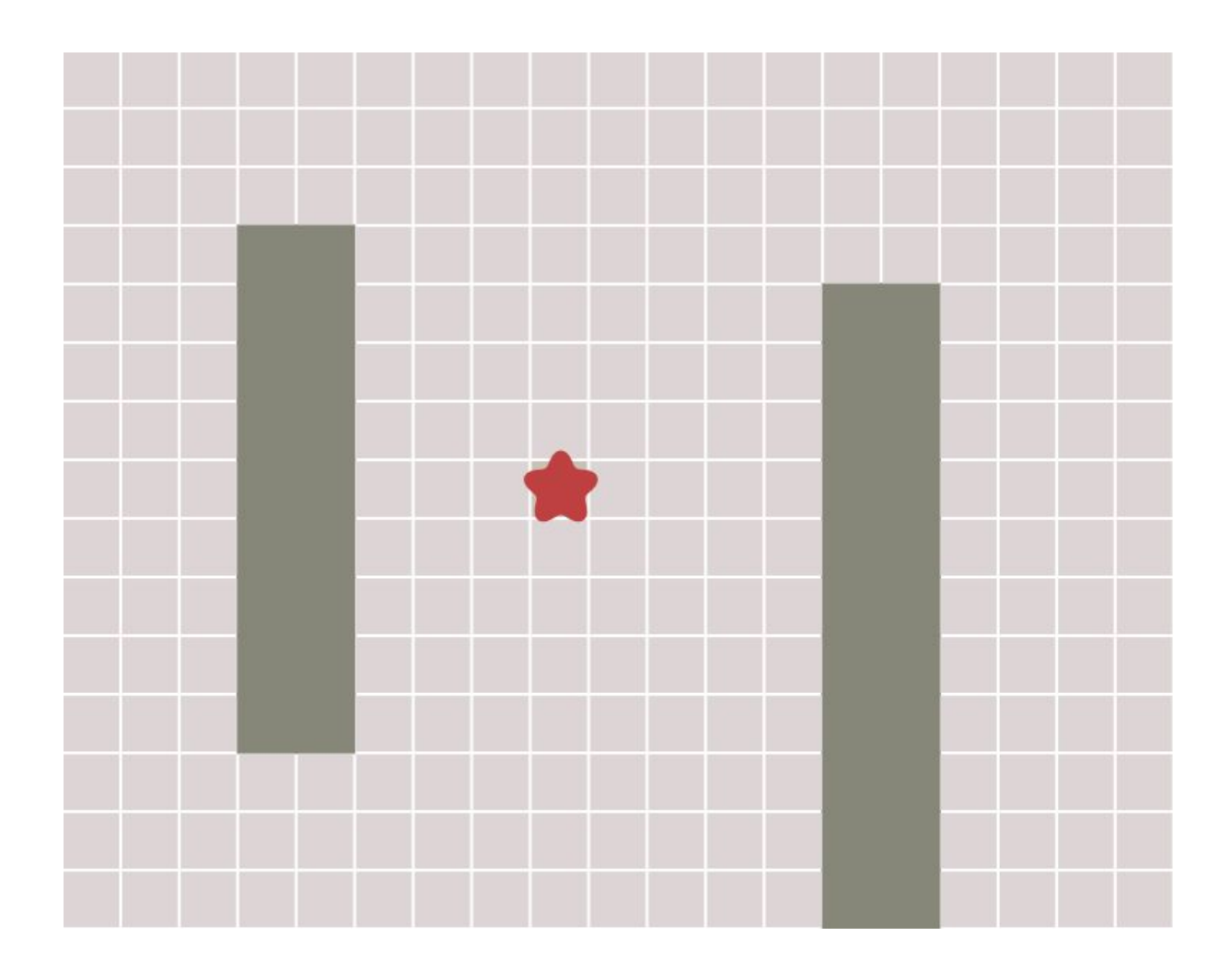

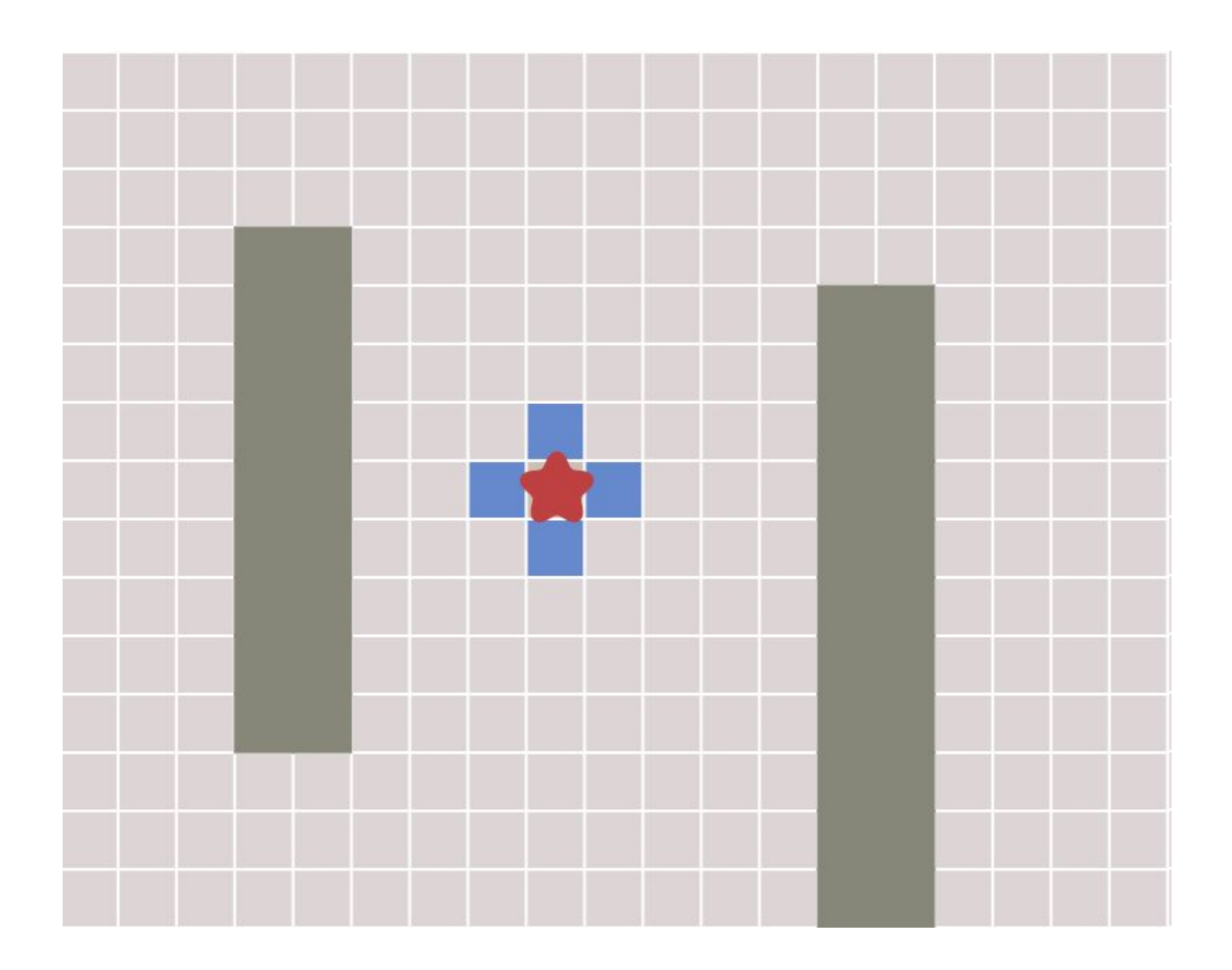

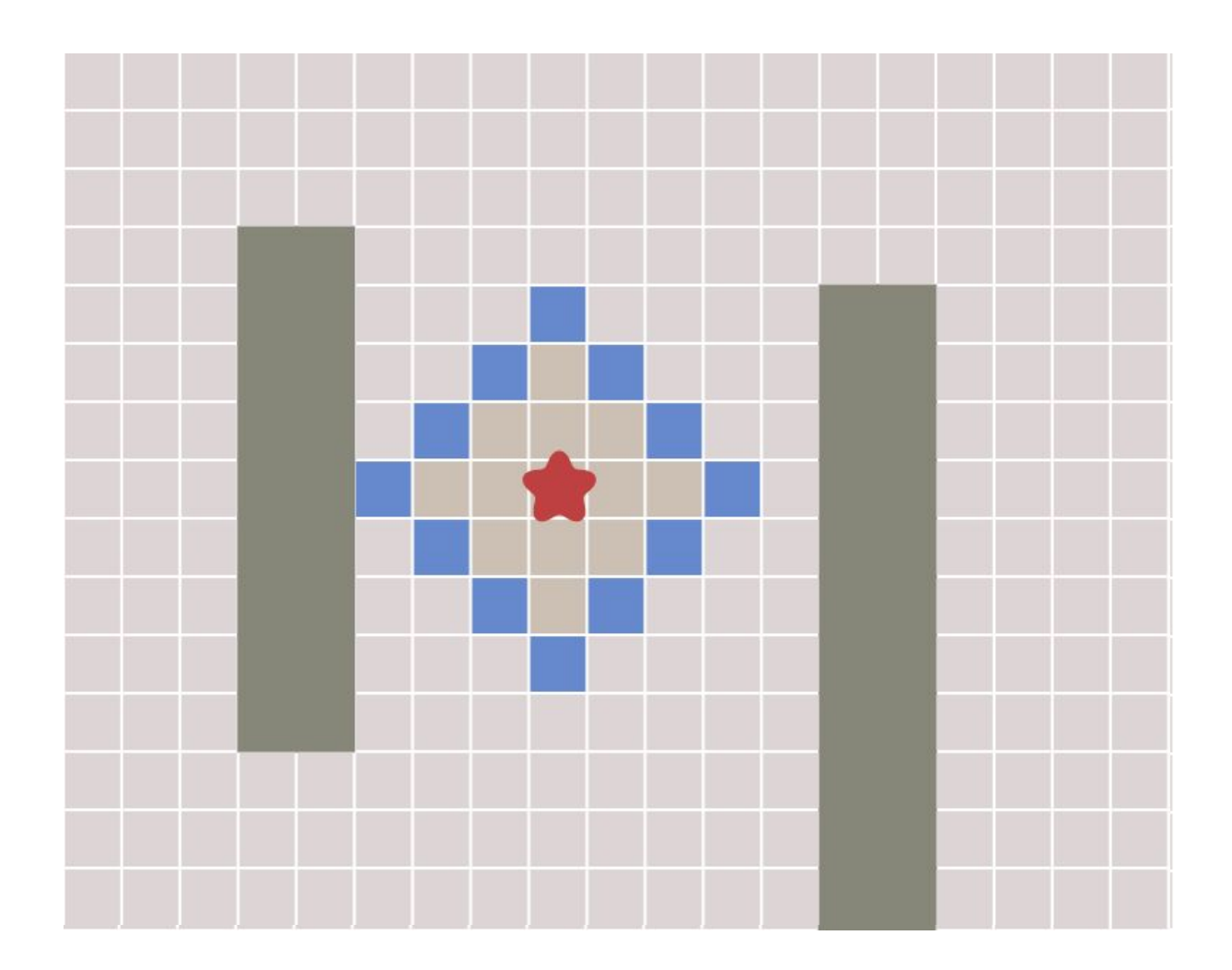

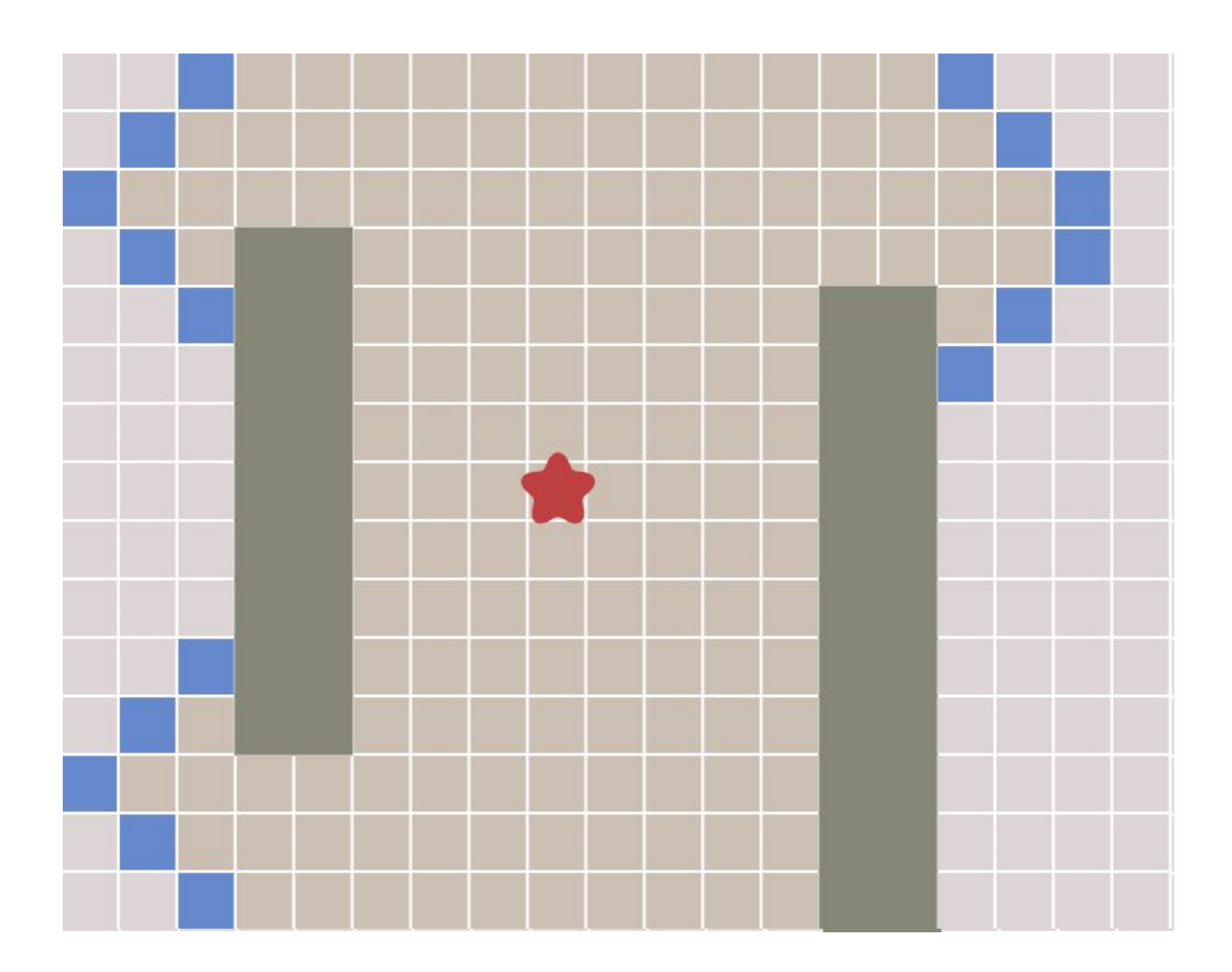

Простейший вариант(инициализация)

```
frontier = Queue()
frontier.put(start)
visited = {}
visited[start] = True
```
Простейший вариант(алгоритм)

```
while not frontier.empty():
   current = frontier.get()
   for next in graph.neighbors(current):
      if next not in visited:
         frontier.put(next)
         visited[next] = True
```
Чтобы узнать, откуда пришли(инициализация)

frontier **= Queue()** frontier**.put(start)** came\_from **= {}** came\_from**[start] = None**

Чтобы узнать, откуда пришли (алгоритм)

```
while not frontier.empty():
   current = frontier.get()
   for next in graph.neighbors(current):
      if next not in came_from:
         frontier.put(next)
         came_from[next] = current
```
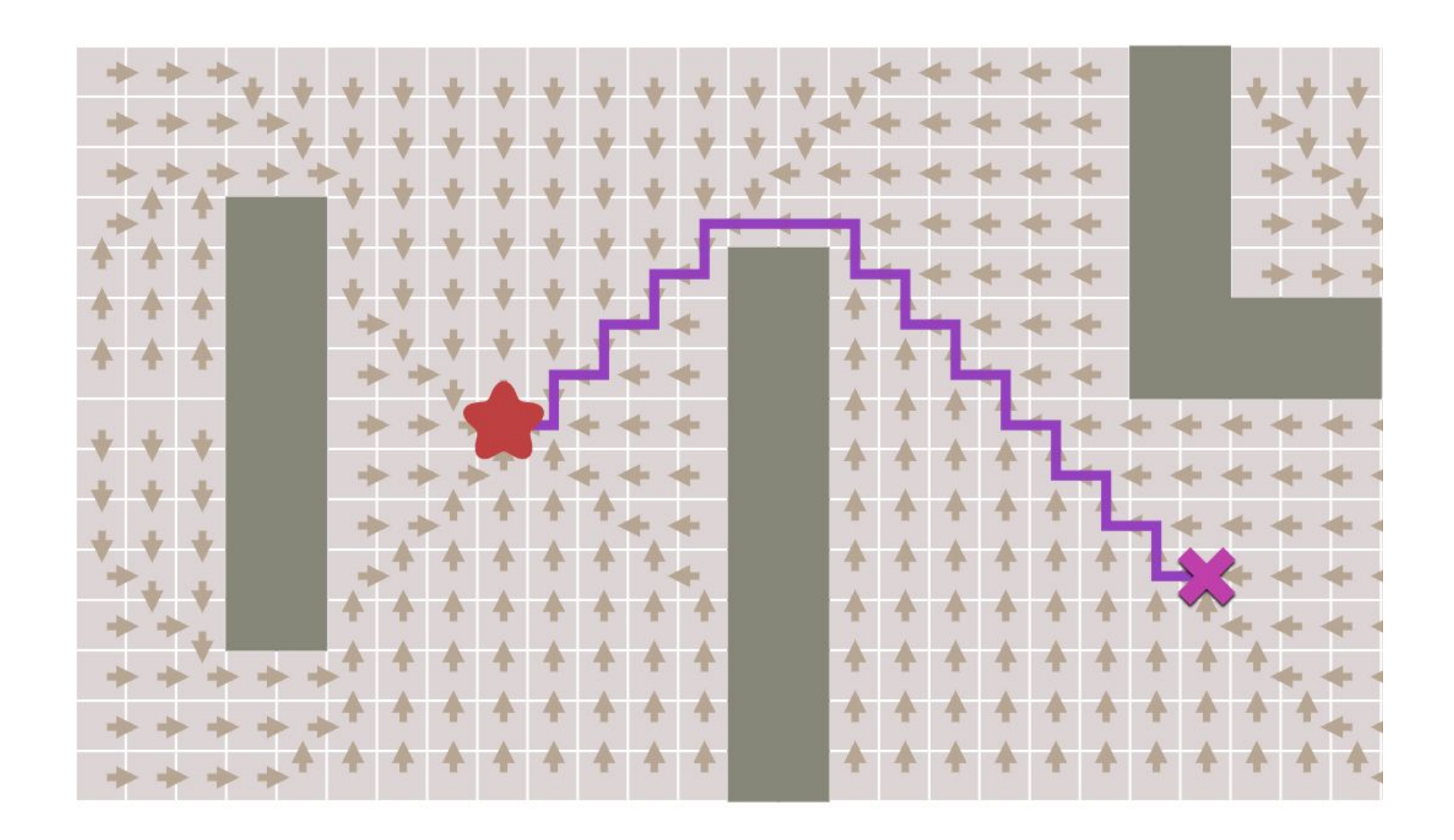

Чтобы узнать кол-во шагов (инициализация)

frontier **= Queue()** frontier**.put(start)** distance **= {}** distance**[start] = 0**

Чтобы узнать кол-во шагов(алгоритм)

```
while not frontier.empty():
current = frontier.get()
for next in graph.neighbors(current):
    if next not in distance:
       frontier.put(next)
       distance[next] = distance[current] + 1
```
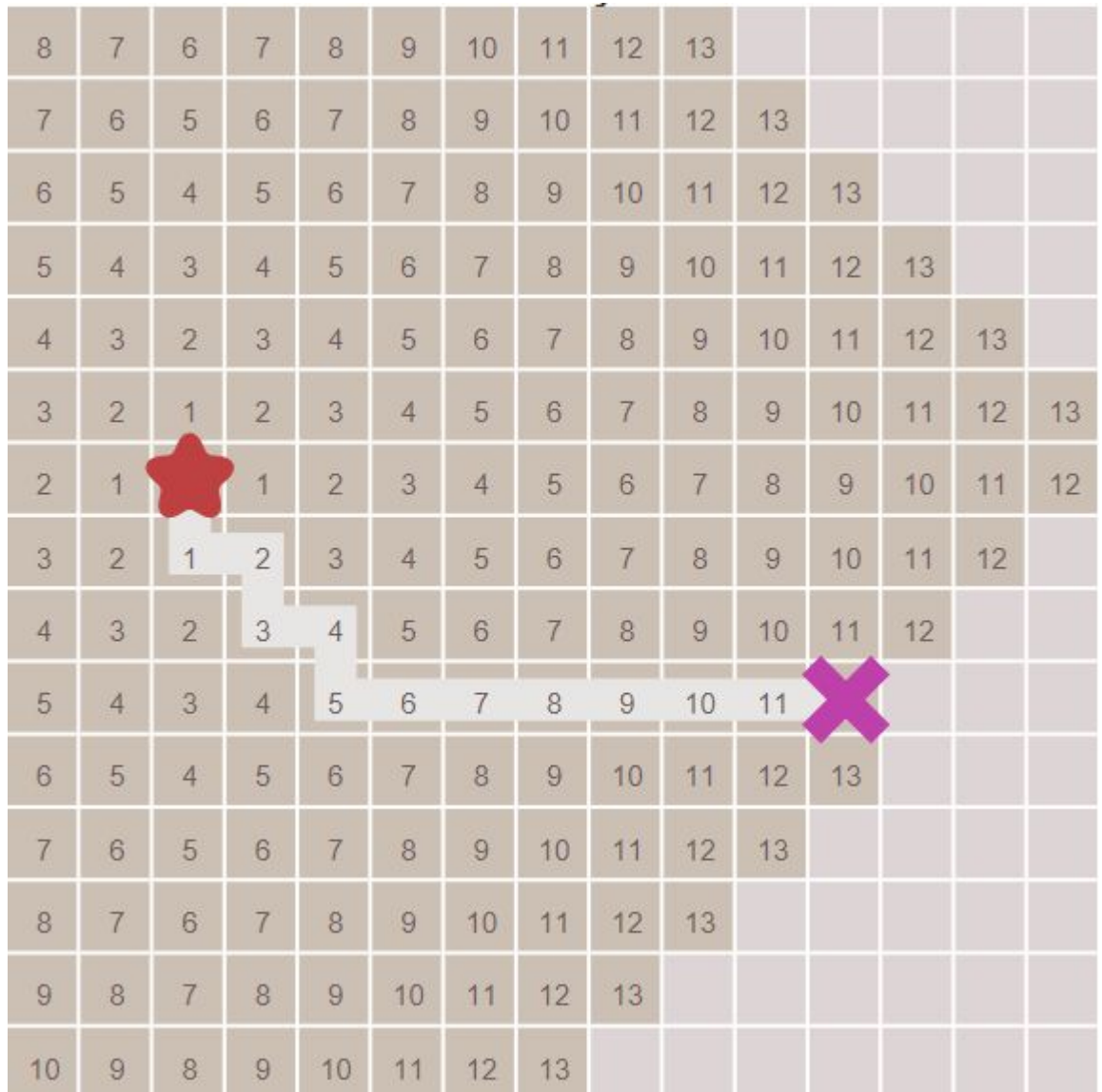

#### Поиск в ширину: use cases

- Отметить все достижимые вершины из данной вершины
- Найти пути и расстояния до всех вершин из данной вершины(просмотреть, что находится рядом с героем/монстром)

#### Поиск в ширину: ограничения

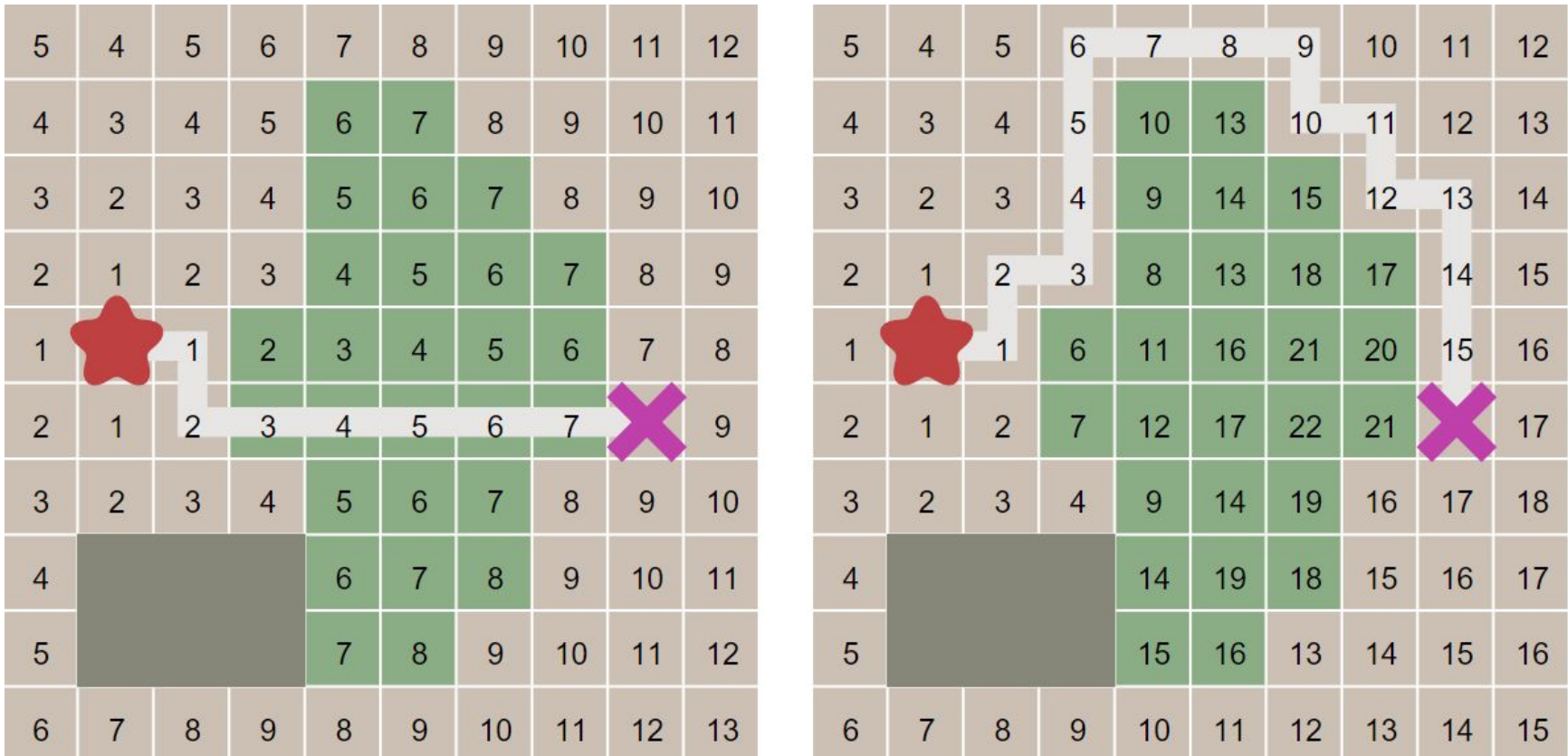

- Исследуем вершины не равномерно, а ориентируясь на расстояние до начала поиска
- Посещенные вершины хранятся в очереди с приоритетом(min priority queue) – чем меньше расстояние до вершины, тем больше ее приоритет. Т. е. тем раньше эта вершина будет исследована.

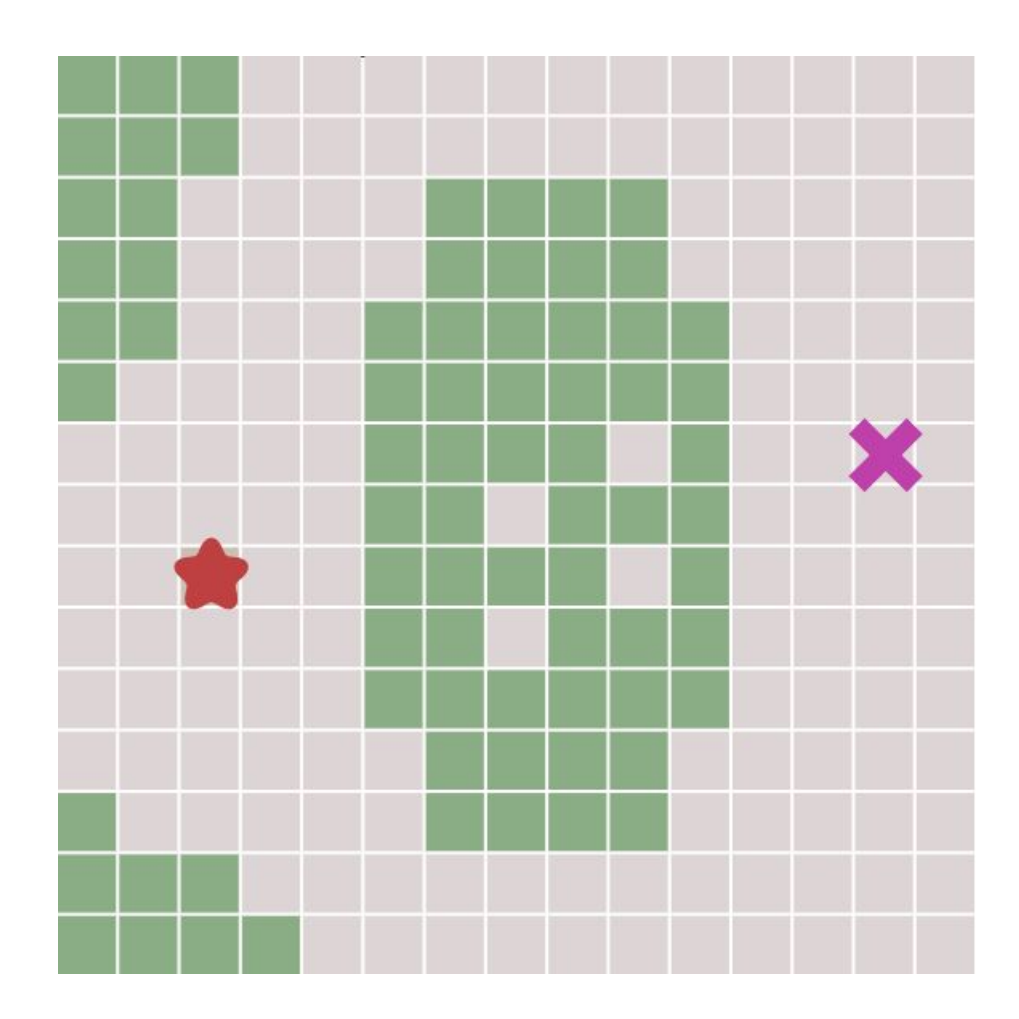

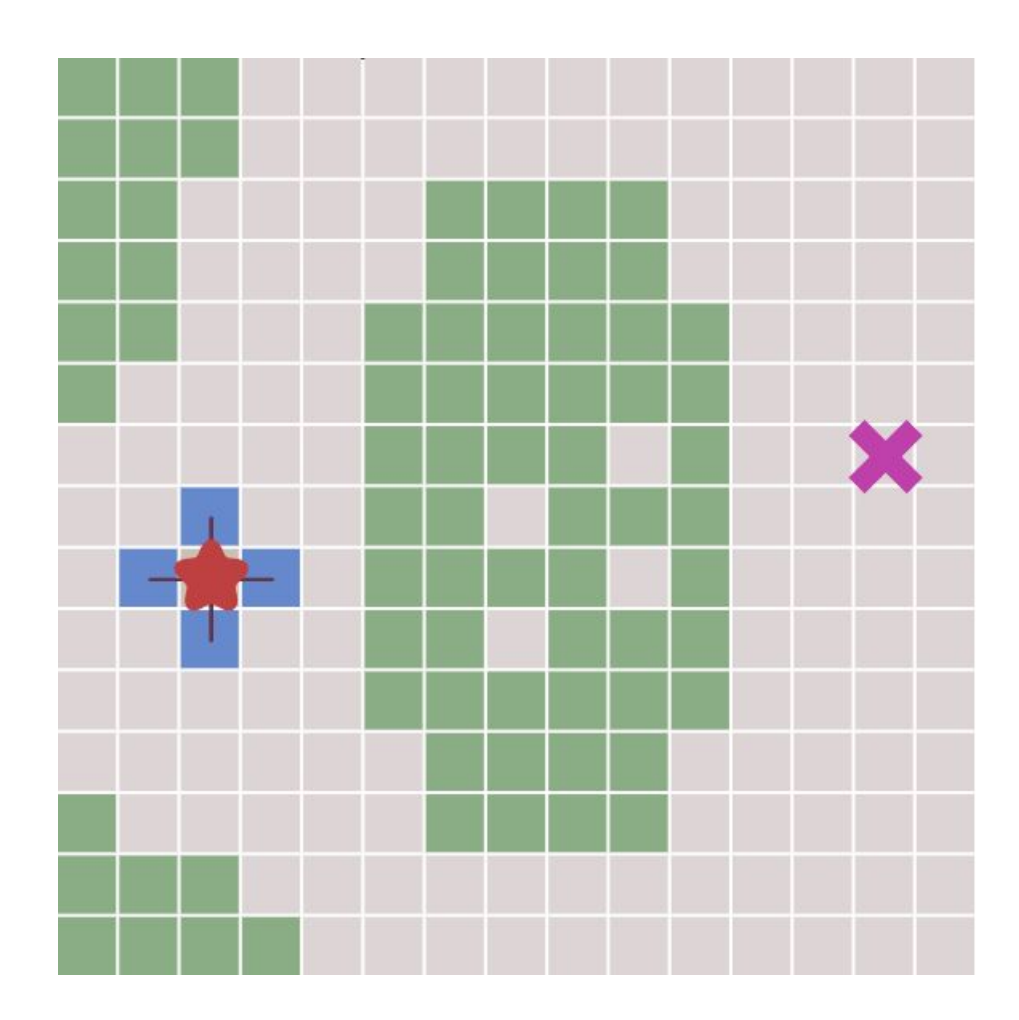

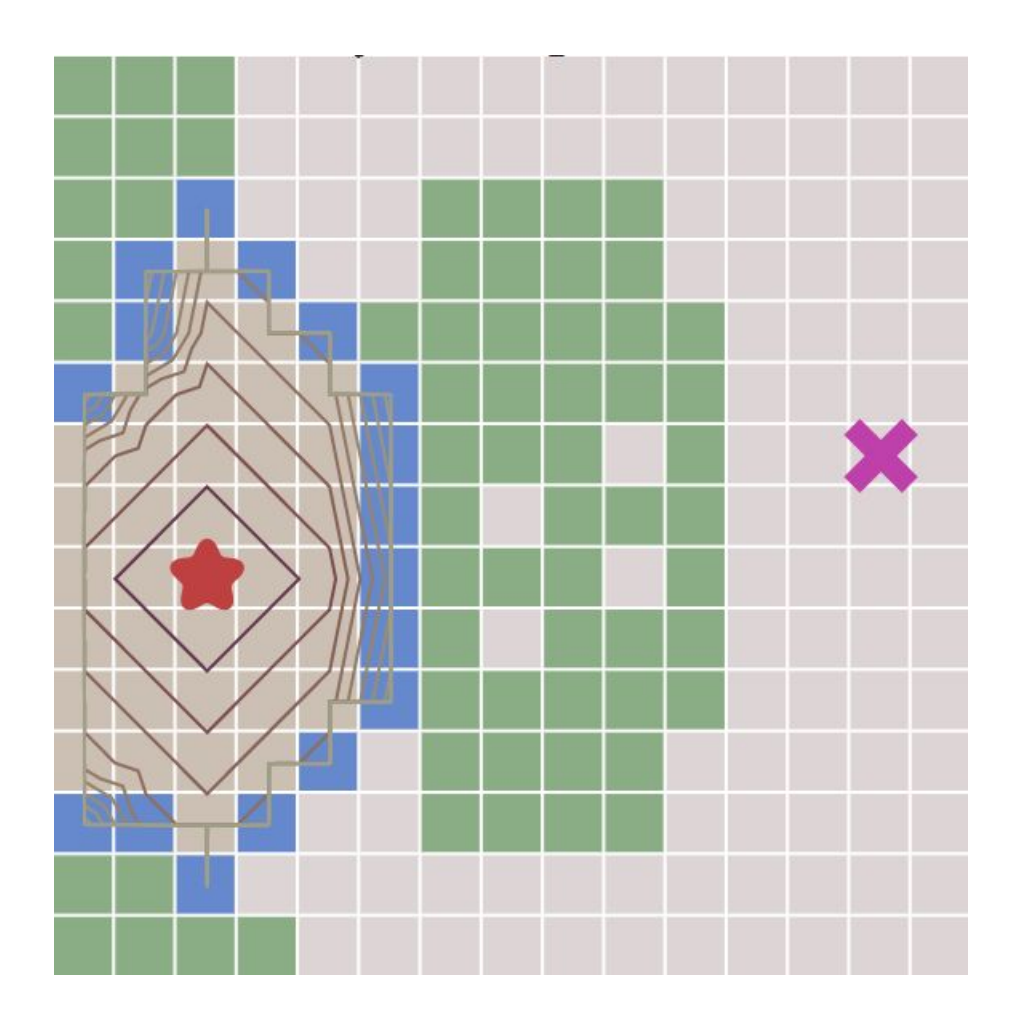

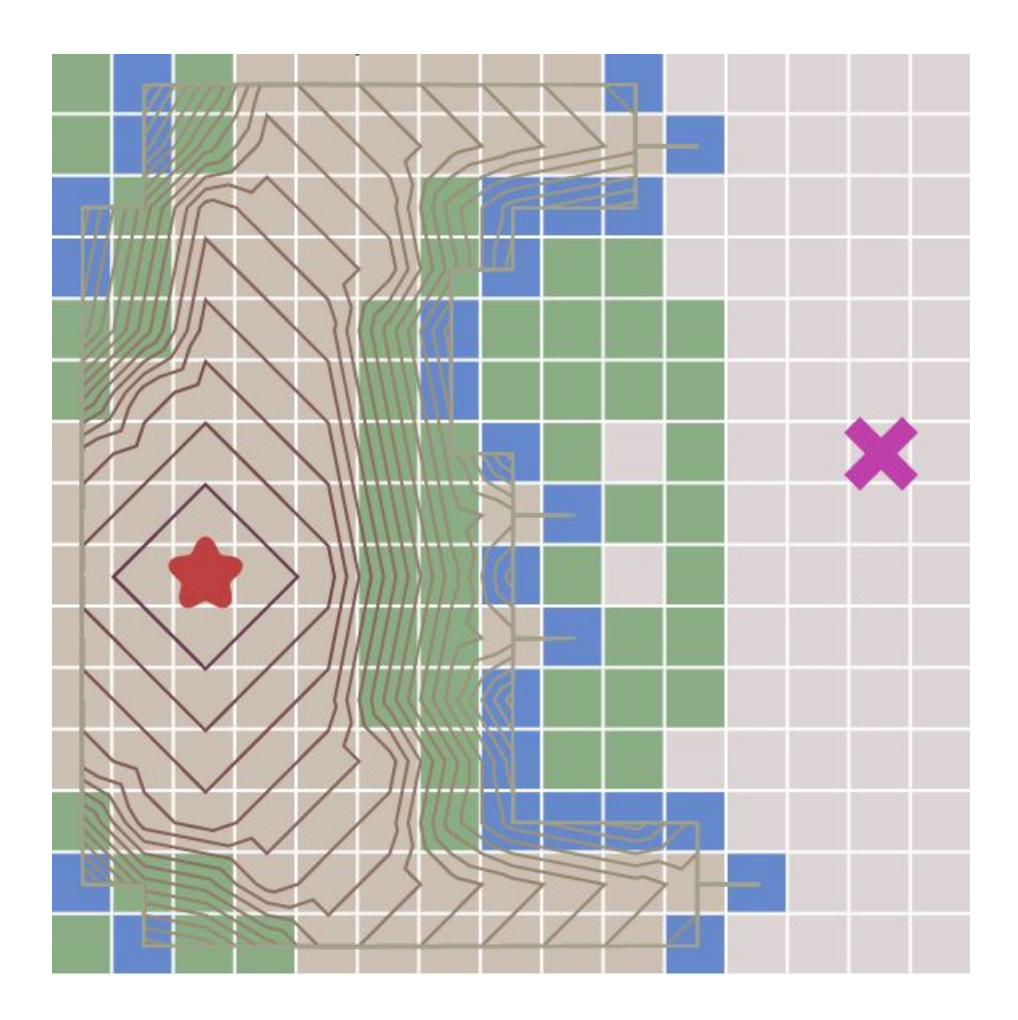

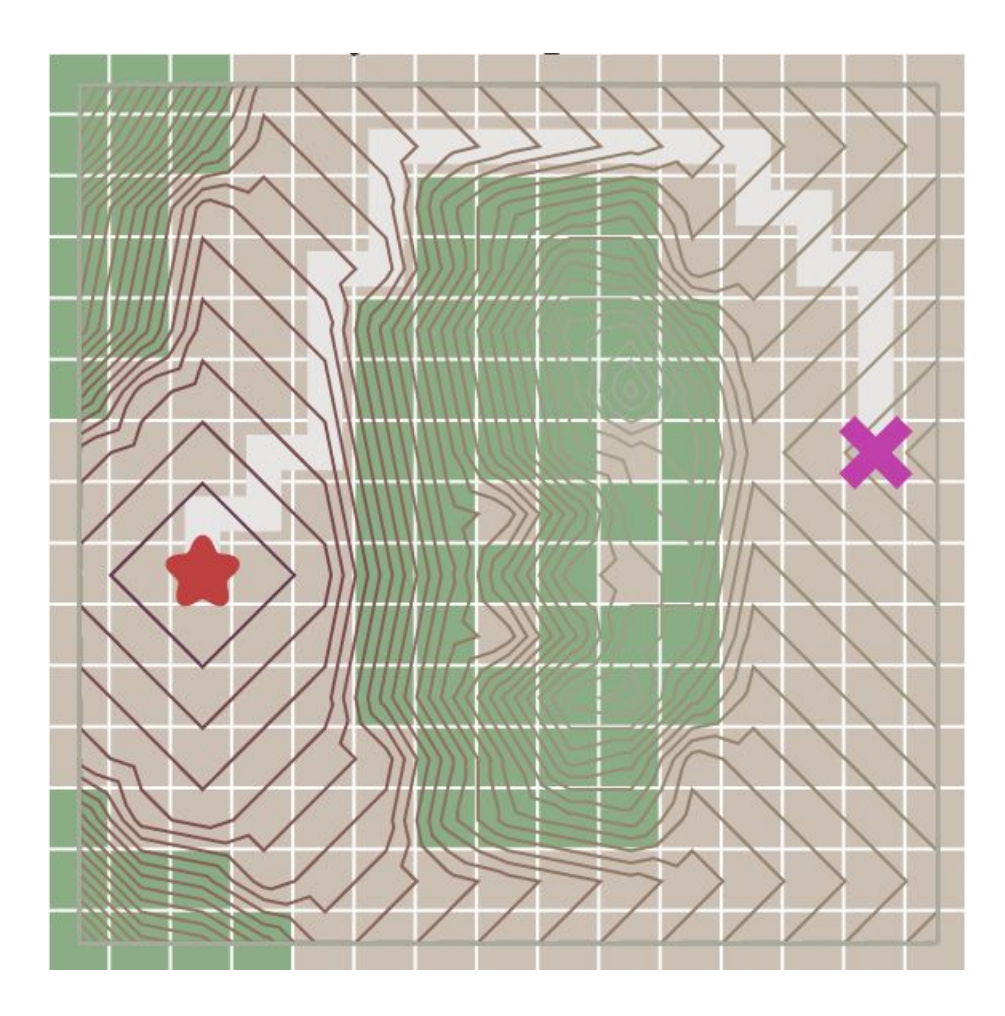

# Алгоритм Дейкстры: код

frontier = PriorityQueue() frontier.put(start, 0) came from  $= \{\}$  $cost so far = \{\}$ came from [start] = None cost so far[start] = 0

# Алгоритм Дейкстры: код

```
while not frontier.empty():
```

```
current = frontier.get()
```

```
for next in graph.neighbors(current):
new_cost = cost_so_far[current] + graph.cost(current, next)
if next not in cost_so_far or new_cost < cost_so_far[next]: 
    cost_so_far[next] = new_cost
    frontier.put(next, new_cost)
    came_from[next] = current
```
# Алгоритм Дейкстры: use cases

- Найти кратчайший путь от одной вершины до многих других вершин во взвешенном графе
- Когда нет знания об общей структуре графа. Т. е. мы обладаем лишь локальной информацией о графе (вблизи каждой клетки)

## Алгоритм Дейкстры : ограничения

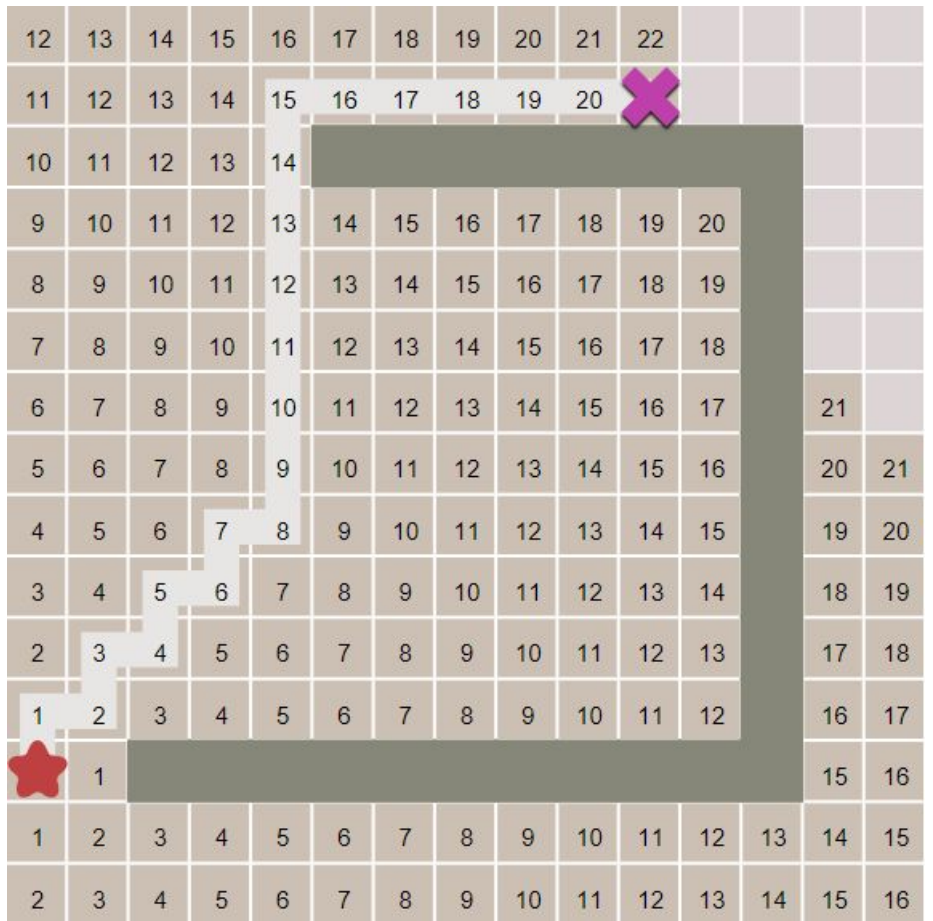

Если нужно найти путь до единственной вершины, исследуется слишком много клеток

- Исследуем вершины, ориентируясь на расстояние до цели
- Используем **эвристику**(heuristic)

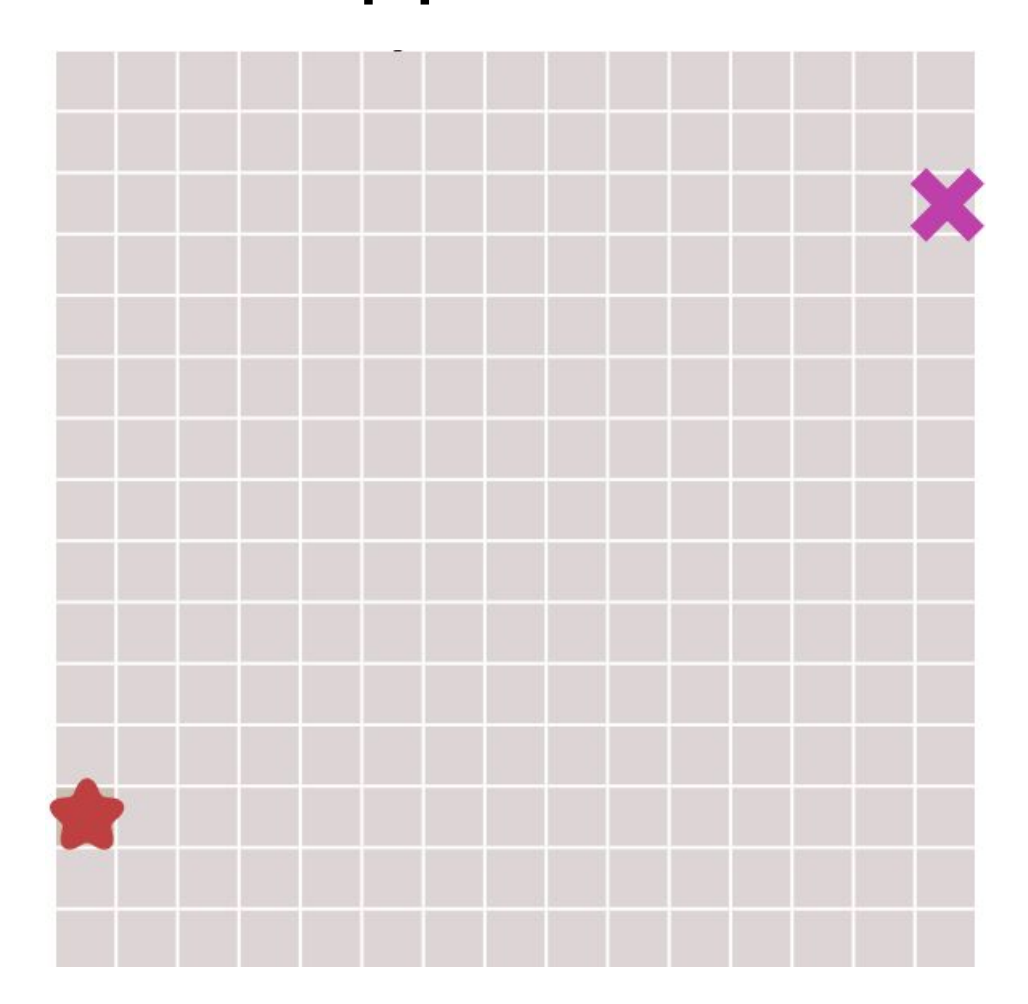

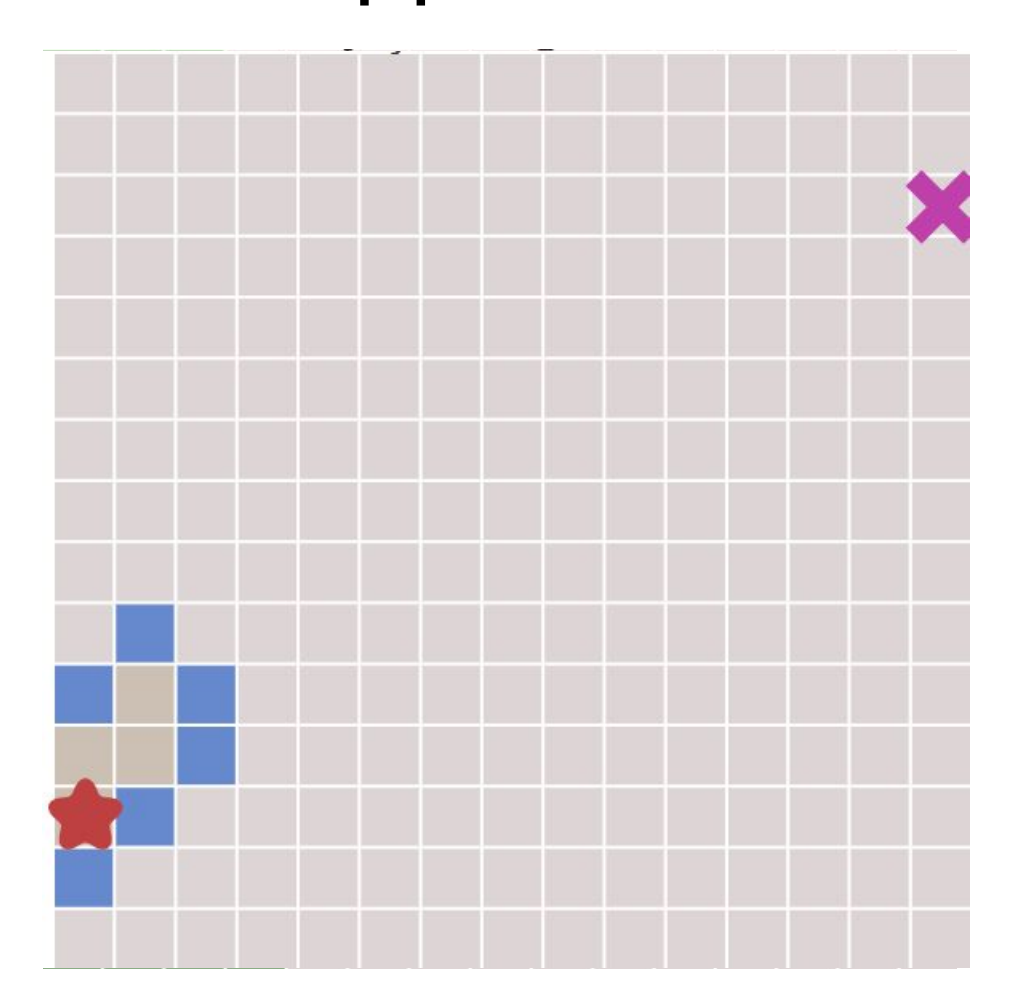

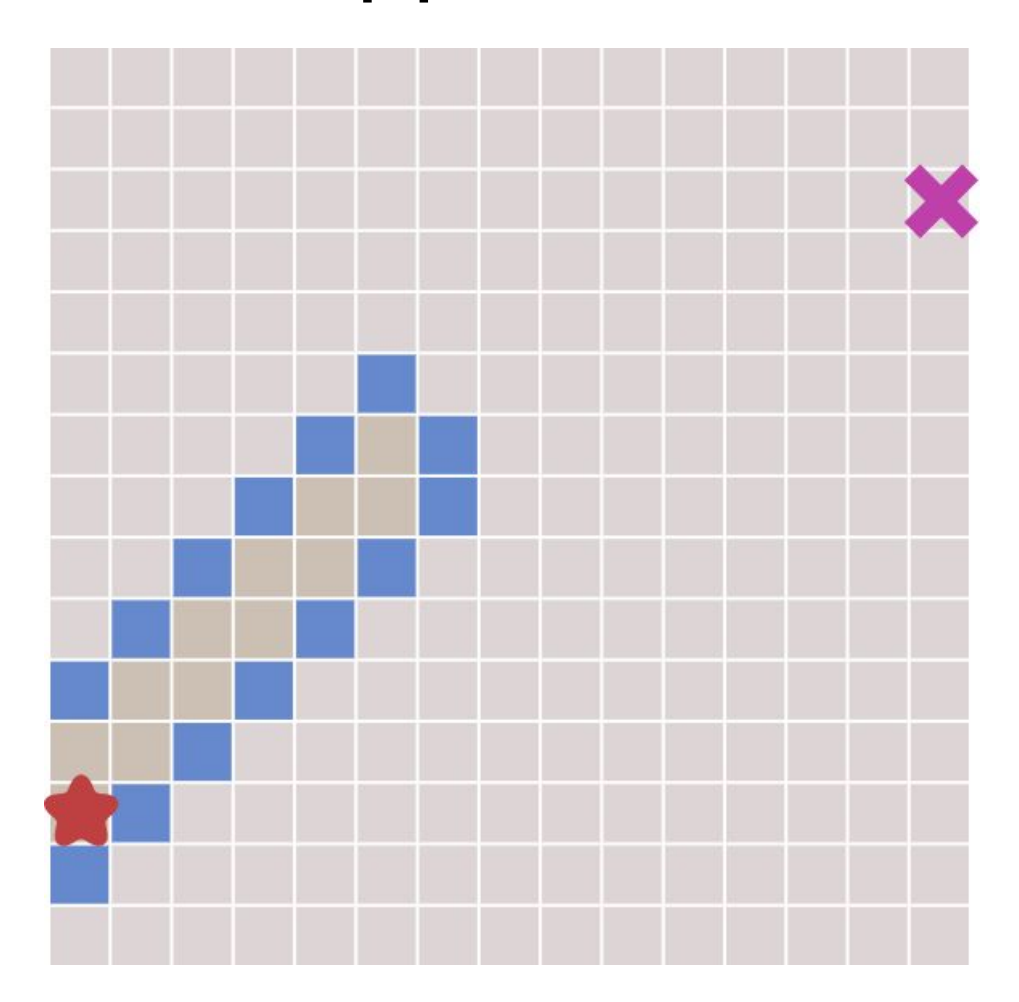

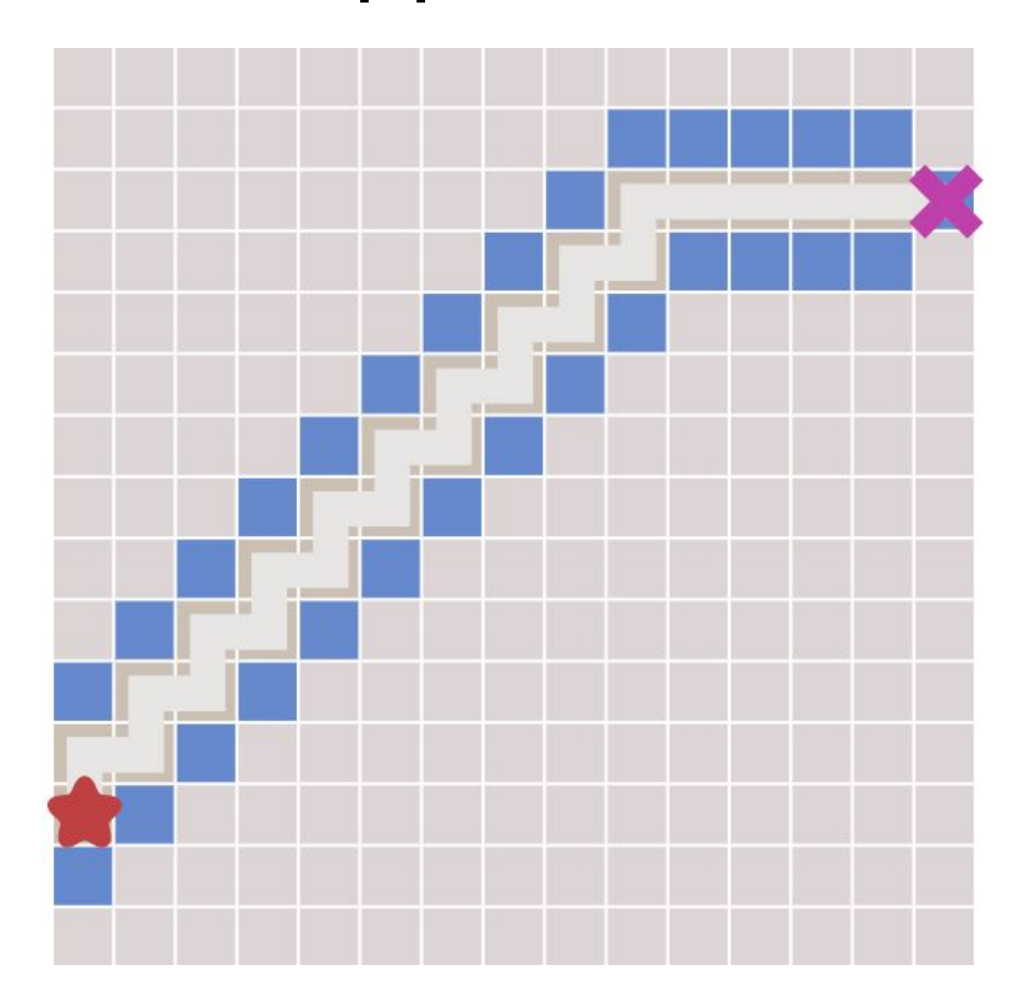

frontier **= PriorityQueue()** frontier**.put(start, 0)** came\_from **= {}** came\_from**[start] = None**

```
while not frontier.empty():
  current = frontier.get()
  for next in graph.neighbors(current):
   new_cost = cost_so_far[current] + graph.cost(current, next)
   if next not in came_from:
       priority = heuristic(goal, next)
       frontier.put(next, priority)
       came_from[next] = current
```
#### Поиск первого наилучшего: use cases

• Быстро найти кратчайший путь от одной вершины до другой, когда нет препятствий

#### Поиск первого наилучшего: ограничения

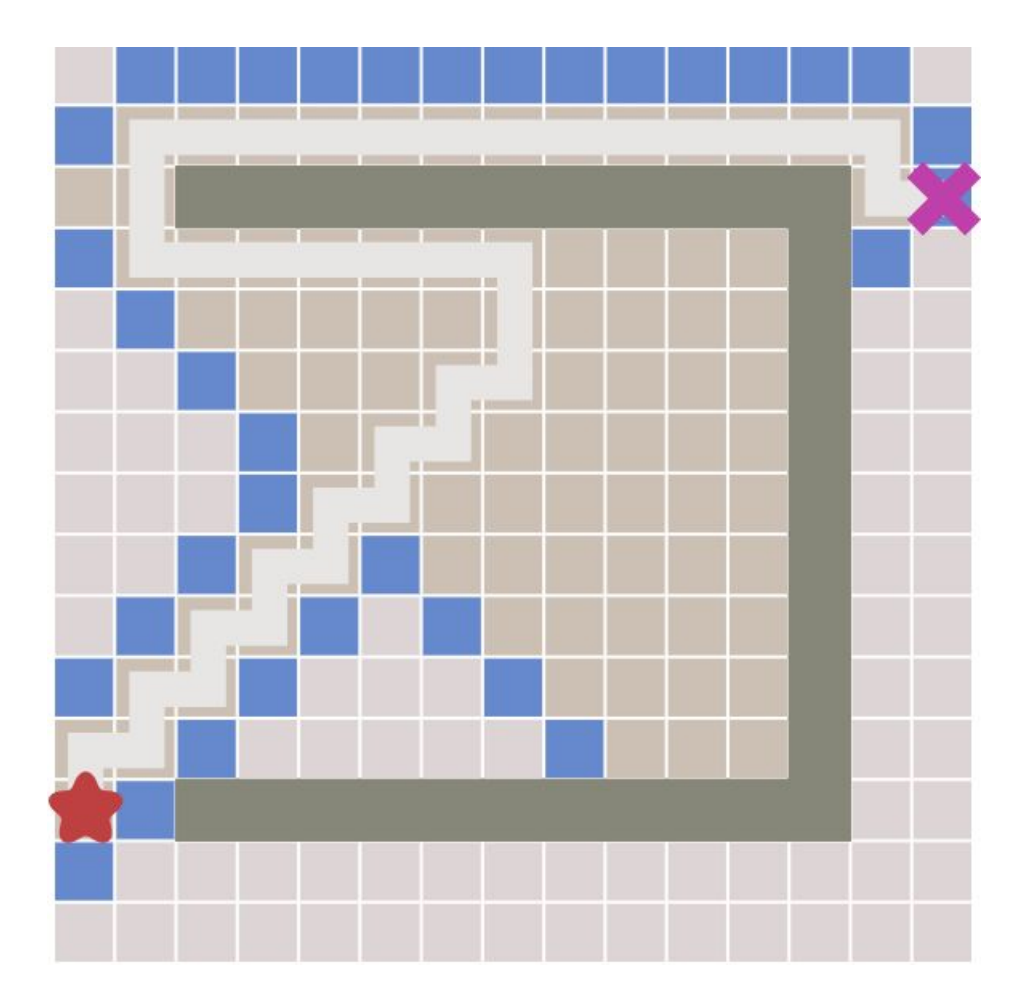

Кратчайший путь не найден

#### А\*: идея

- Исследуем вершины не равномерно, а ориентируясь на расстояние до начала поиска...
- И на расстояние до цели. Т.е. используем эвристику.
- Сочетание алгоритма Дейкстры и поиска первого наилучшего.

А\*: демо

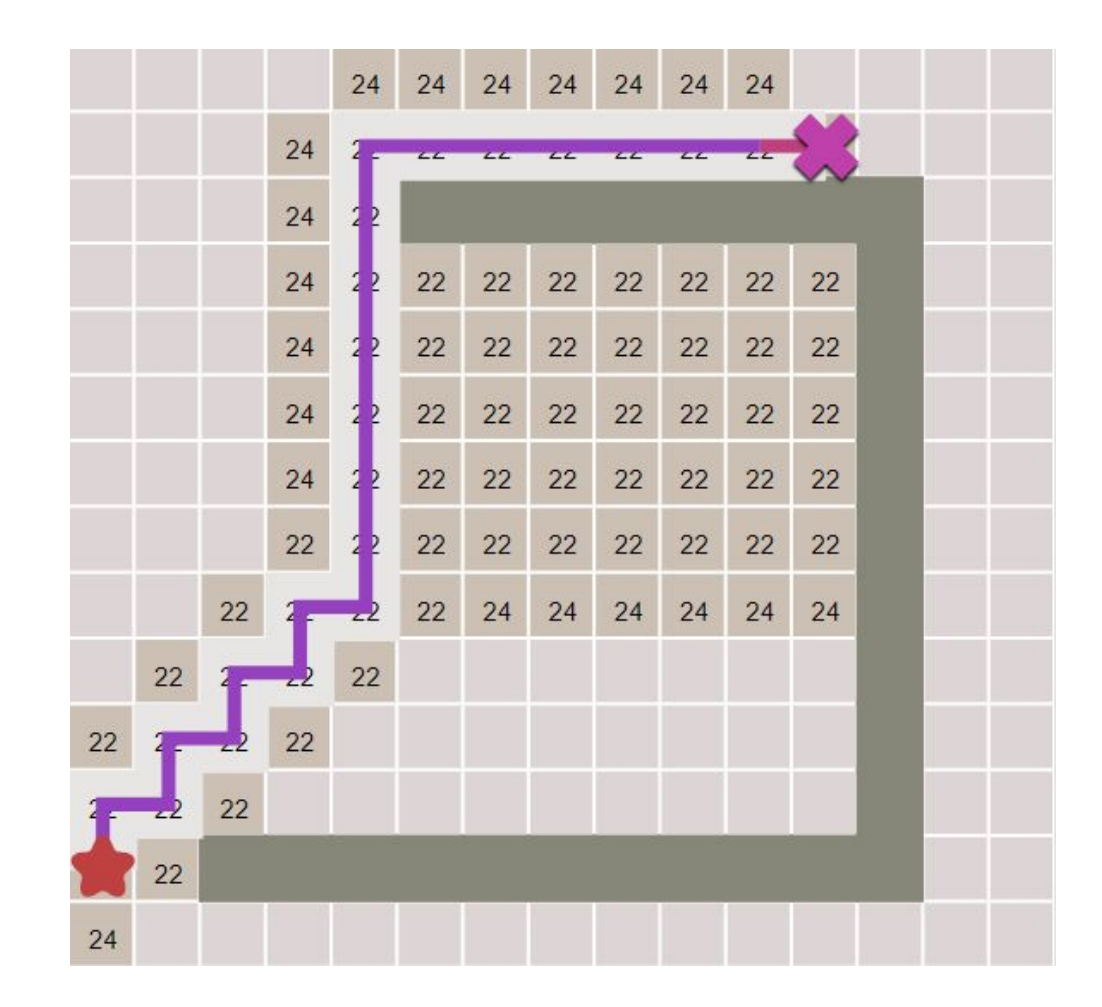

#### А\*: код

```
frontier = PriorityQueue()
frontier.put(start, 0)
came from = {}
cost so far = {}
came from [start] = None
cost so far[start] = 0
```
#### A\*: код

```
while not frontier.empty():
  current = frontier.get()
```

```
for next in graph.neighbors(current):
new_cost = cost_so_far[current] + graph.cost(current, next)
if next not in cost_so_far or new_cost < cost_so_far[next]:
    cost_so_far[next] = new_cost
    priority = new_cost + heuristic(goal, next)
    frontier.put(next, priority)
    came_from[next] = current
```
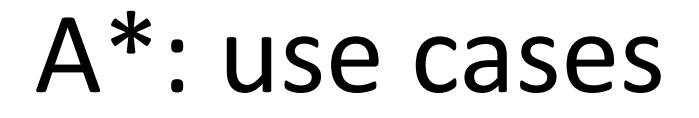

• Быстро найти кратчайший путь от одной вершины до другой, даже если есть препятствия

#### A\*: эвристики

• Эвристики бывают разные. От выбора эвристики зависит корректность алгоритма и его быстрота.

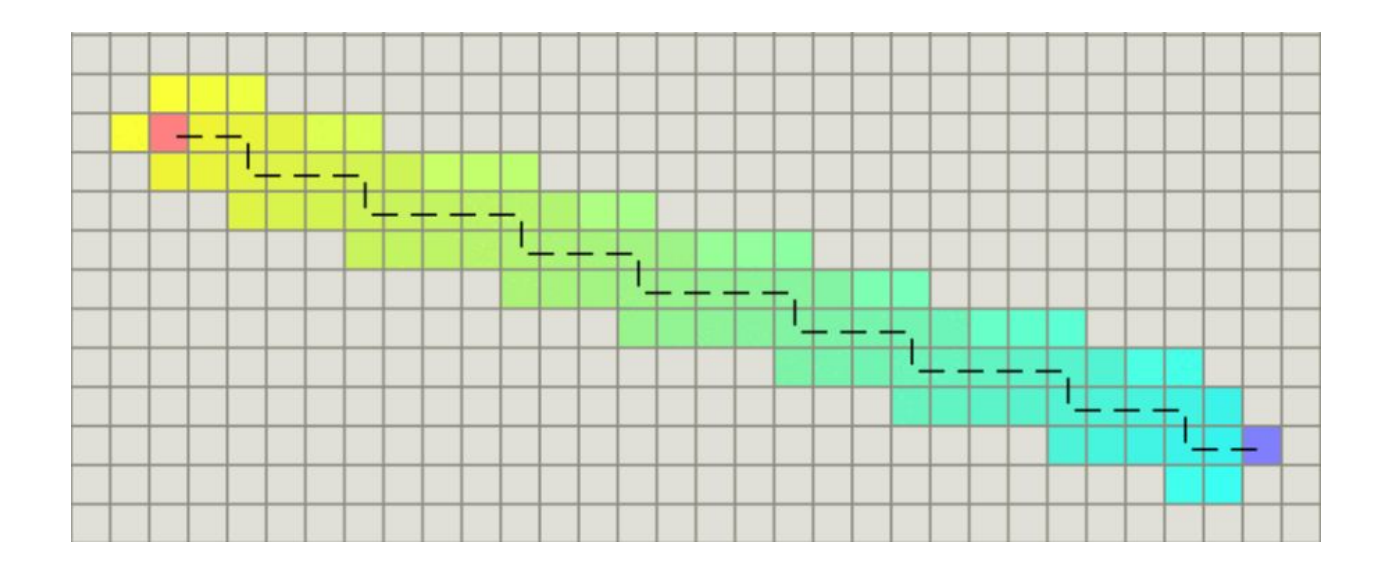

Манхэтонновское расстояние

### А\*: ЭВристики

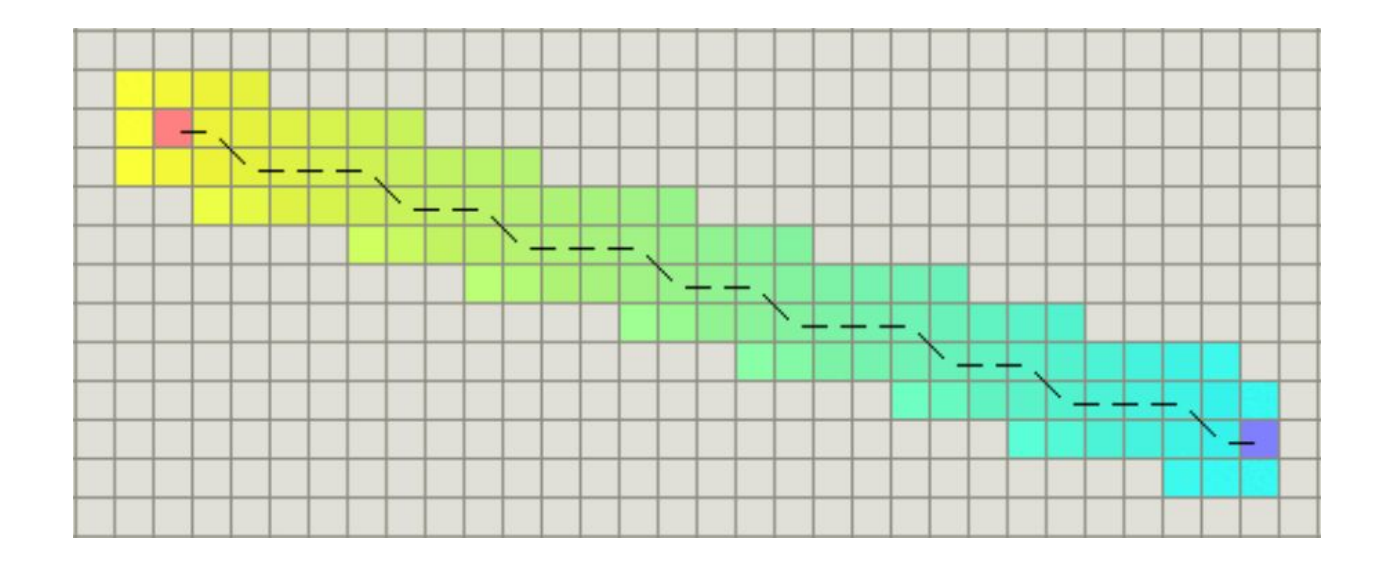

Диагональное расстояние

### А\*: ЭВристики

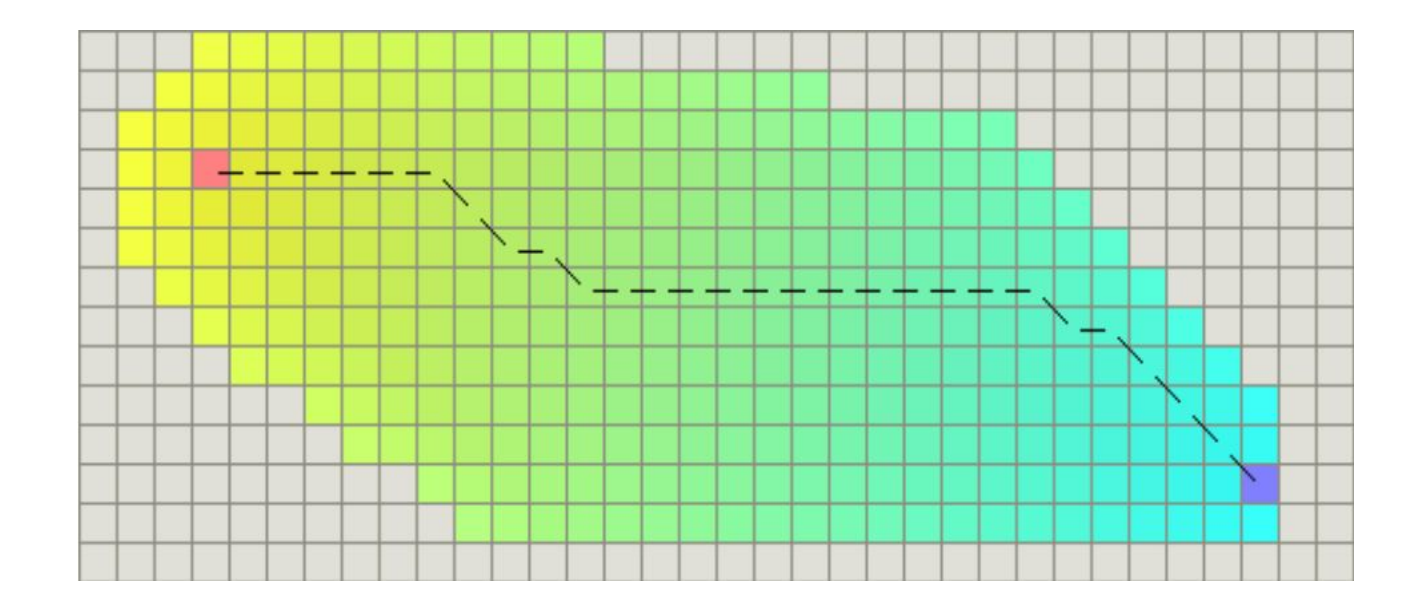

Евклидово расстояние

# Спасиб  $O!$